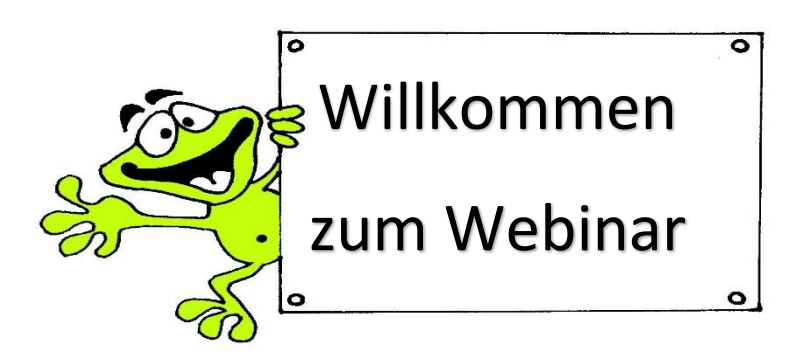

Ich freue mich, in den nächsten Wochen mit dir in die Welt des Kinder Anfängerschwimmens einzutauchen. Es ist mir eine Ehre, mein Wissen mit dir zu teilen und dich auf deinem Weg in diese wunderbare Aufgabe zu begleiten. Auch für mich ist es eine neue Erfahrung und Herausforderung, die nötigen Emotionen und eine gewisse Sensibilität für diese wundervolle Zielgruppe, die Kinder, digital herüber zu bringen. Von daher schon jetzt die folgende Bitte:

- Versuch die Webinar-Abende stets life wahr zu nehmen.
- Verschaffe dir für das Webinar deine nötige Ruhe und Zeit.
- Suche dir einen gemütlichen Platz, setz dich in deinen Lieblingssessel, trage deine Wohlfühlklamotten, habe dein Lieblingsgetränk parat und mach dich locker $\circled{c}$ .
- Sei in einem guten, emotionalen Kontakt zu dir selbst.

## WAS BRAUCHST DU?

- 1.) Ich nutze für die Schulung Microsoft Teams.
	- Für die Nutzung mit Mobiltelefon oder Tablet: Bitte lade dir im Vorfeld die App auf dein Endgerät.
	- Nutzung per PC/ Notebook: Hierzu lädst du dir das Programm von Microsoft Teams auf die Festplatte.

Ich empfehle dir beides zu nutzen, wenn du verschiedene Endgeräte nutzt. Teams ist für dich kostenlos. Wichtig ist, dass du dich bei Microsoft registrierst. Wenn du schon Nutzer von Microsoft Produkten bist, dann melde dich einfach mit deinen Zugangsdaten an. Wir gehen am Webinar-Abend der Lektion I, immer die wichtigsten Funktionen durch. Solltest du zu einer anderen Lektion starten, sprich mich bei Fragen gerne an.

- 2.) Ich werde dir rechtzeitig einen Link an die Emailadresse, mit der du dich online zur Schulung angemeldet hast, senden.
- 3.) Jeder von euch ist in einem Alter, in dem er selbst am besten weiß, wie er sein Wissen festigt. Daher sollte jeder für sich selbst sorgen. Bist du ein visueller Lerntyp, macht es ggf. Sinn, an der ein oder anderen Stelle eine Notiz in eigener Handschrift zu machen. Lernst du auditiv, dann lass dich nicht durch mitschreiben vom Zuhören ablenken. Alles was wir besprechen, empfängst du auch Begleitend in unserem Kanal in Form von Dateien, Manual, Videos usw. !